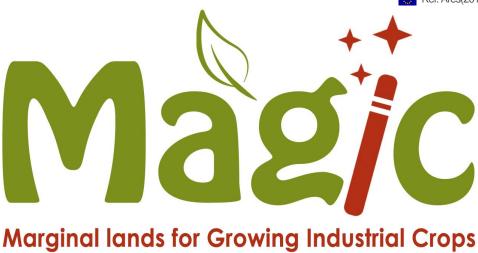

Deliverable reference number and title:

# D2.3 – MAP-DB (version 2)

Due date of deliverable: May 2018 Actual submission date: 9 July 2018

#### Lead beneficiary

**OTHER** 

Wageningen Research (WR) P.O.Box 47 6700 AA Wageningen The Netherlands

| Beneficia | aries website:        | www.alterra.nl         |       |                                         |                   |             |
|-----------|-----------------------|------------------------|-------|-----------------------------------------|-------------------|-------------|
| Respons   | sible Author          |                        |       |                                         |                   |             |
| Berien E  | lbersen               | Wageningen<br>Research | Berie | n.elbersen@wur.nl                       | +316537286        | 52          |
| Michiel v | an Eupen              | Wageningen<br>Research | michi | el.vaneupen@wur.nl                      | +313174816        | 46          |
| Addition  | al Authors            |                        |       |                                         |                   |             |
| lan McCa  | allum                 | IIASA                  | mcca  | llum@iiasa.ac.at                        | +43(0)2236<br>328 | 807-        |
| Туре      |                       |                        | Diss  | semination Level                        |                   |             |
| R         | Document, re          | port                   | PU    | Public                                  |                   | $\boxtimes$ |
| DEM       | Demonstrator          | , pilot, prototype     | СО    | Confidential, only for                  |                   |             |
| DEC       | Websites, pat<br>etc. | ent fillings, videos,  |       | the consortium (in Commission Services) | ncluding the<br>) |             |

 $\boxtimes$ 

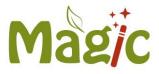

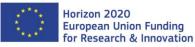

This project has received funding from the European Union's Horizon 2020 research and innovation programme under the grant agreement No. 727698.

The sole responsibility for the content of this publication lies with the authors. It does not necessarily reflect the opinion of the Research Executive Agency (REA) or the European Commission (EC). REA or the EC are not responsible for any use that may be made of the information contained therein.

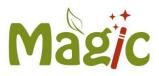

### Table of contents

| 1   | Publishable executive summary                                    | 5   |
|-----|------------------------------------------------------------------|-----|
| 2   | Introduction                                                     | 6   |
| 3   | Access to MAP-DB version 2 in ESRI                               | . 7 |
| Ann | ex 1 Presentation of version 2 of MAP-DB Madrid                  | . 8 |
| Ann | ex 2 EUBCE May 2018 poster presentation of MAEZ MAP-DB version 2 | 12  |

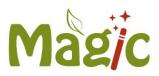

<u>18a104</u>

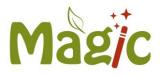

### **1** Publishable executive summary

To access the version 2 MAP-DB containing the Marginal land Agri-environmental zonation (MAEZ) goto link: <u>http://iiasa-</u> <u>spatial.maps.arcgis.com/apps/webappviewer/index.html?id=3c69a9a930a44814956f4e3bdd</u>

Access to this version was launched at the MAGIC project meeting in Madrid 9-10 July.

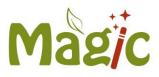

### 2 Introduction

This document explains access and contents of the second version of the database of the Marginal land map (MAP-DB, version 2) which was made available to project partners and also external users in Month 12 of the MAGIC project. In Annex 1 the presentation is included given on 9<sup>th</sup> of July to launch access to the new version of the database.

In Annex 2 a description of the MAEZ MAP-DB version 2 is presented in the form of a poster presented at the EUBCE in May 2018.

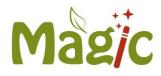

#### 3 Access to MAP-DB version 2 in ESRI

To access the ESRI viewing tool for MAEZ open underneath link: <u>http://iiasa-</u>

spatial.maps.arcgis.com/apps/webappviewer/index.html?id=3c69a9a930a44814956f4e3bdd 18a104

If the link does not work copy it and paste it in the webrowser address bar.

When you open the ESRI tool you will see Figure 1:

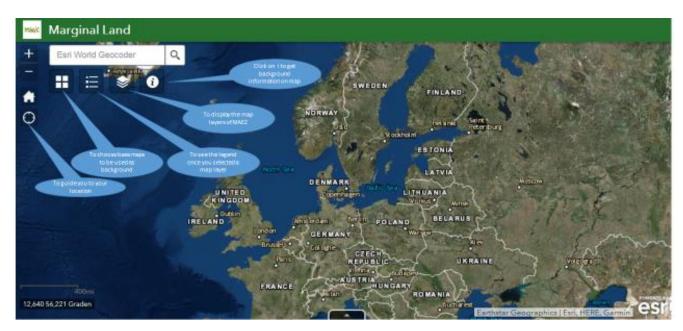

Figure 1: View after opening the link and explanation of icons (In the clouds the functions of the icons are explained)

Further details on the elaboration and results of the Marginal land mapping can be obtained from D2.6 and also from D4.1 where the use of the Marginal land mapping data is described for selection of test sites and crop types.

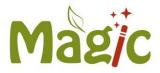

### Annex 1 Presentation of version 2 of MAP-DB Madrid

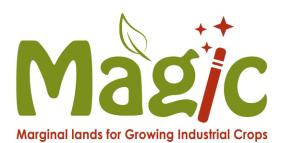

# **Marginal Land Mapping** Application

IAN MCCALLUM, IIASA **BERIEN ELBERSEN, WR** MICHIEL EUPEN, WR

Horizon 2020 European Union Funding for Research & Innovation Not State and State and

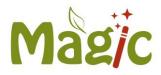

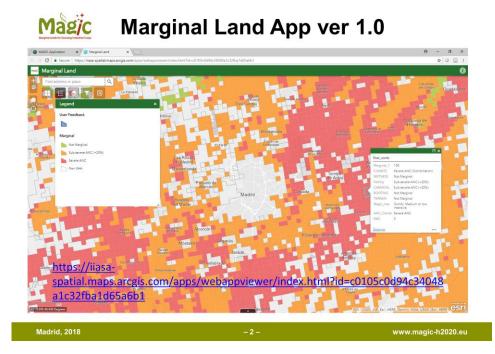

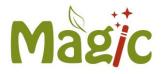

## Magic Marginal Land NUTS3

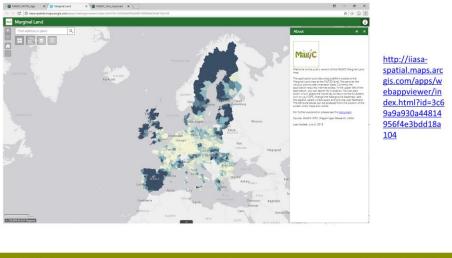

Madrid, 2018

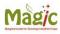

### **Marginal Land NUTS3**

|                                                                    |                                                       |                                                                                 |              |                    | HOPWAY           |                               |                                 |                                                                                                    |                                                                                                    |                                                                                                    |                                                                                                    | 10                                                                                                    |
|--------------------------------------------------------------------|-------------------------------------------------------|---------------------------------------------------------------------------------|--------------|--------------------|------------------|-------------------------------|---------------------------------|----------------------------------------------------------------------------------------------------|----------------------------------------------------------------------------------------------------|----------------------------------------------------------------------------------------------------|----------------------------------------------------------------------------------------------------|----------------------------------------------------------------------------------------------------|
|                                                                    |                                                       |                                                                                 | ł            |                    |                  | enhagen october<br>Berzh Ward |                                 | ITS_NAME      Largele        mass      1,969        mass      341        sklw      0        mass      341        sklw      0        mass      145        main      21        mg_all      2,410        sk      8,733                                                                                                    |                                                                                                    | Yekab                                                                                                    |                                                                                                    | tana                                                                                                    |
|                                                                    |                                                       |                                                                                 |              | 8                  | And              | the station                   |                                 |                                                                                                    |                                                                                                    |                                                                                                    | the<br>armin, NGA, USOS (                                                                                                    | ter, HERE (CICIT)                                                                                                    |
| O Zoom to Di Cher seier                                            | ution Chatman                                         |                                                                                 |              | *                  | 43               | and the part                  | A H                             |                                                                                                    |                                                                                                    |                                                                                                    | nin, NGA, USOS (                                                                                                    |                                                                                                    |
| Zoom to   Cheer select  LEVL_CODE NUT                              |                                                       | NUTS_NAME                                                                       | Climate      | Werness            | Fertity          | Chemical                      | Rooting                         | Terran                                                                                                    | <br>Marg_alt                                                                                                    |                                                                                                    | non, NGA, USGS                                                                                                    |                                                                                                    |
|                                                                    | JTS_ID N                                              |                                                                                 | Climate<br>0 | Werress<br>0       | Persity          | Chemical<br>0                 |                                 |                                                                                                    | _                                                                                                    | Ew. HERE'S                                                                                                    |                                                                                                    | ter, HERE (CISTIN                                                                                                    |
| LEVL_CODE NUT                                                      | JTS_ID N<br>117 A                                     | NUTS_NAME                                                                       |              |                    |                  |                               | Rooting                         | Teres                                                                                                    | Marg_all                                                                                                    | UAA                                                                                                    | NUT5_KM2                                                                                                    | ter, HERE (CISTIN                                                                                                    |
| LEVL_CODE NUT<br>3 ITC1                                            | JTS_ID N<br>517 A<br>518 A<br>520 Y                   | NUTS_NAME<br>Ast                                                                |              | 0                  | 0                | 0                             | Rooting                         | Terrain<br>51                                                                                                    | Merg_ett<br>51                                                                                                    | UAA<br>1,340                                                                                                    | NUT5_KM2<br>1,510                                                                                                    | ter, HERE (CISTIN                                                                                                    |
| LEVL_CODE NUT<br>3 ///C1<br>3 ///C1                                | JTSJD N<br>217 A<br>218 A<br>220 V<br>d               | NUTS_NAME<br>Ast<br>Alessandria<br>Valia                                        | 0<br>6       | 0                  | 0                | 0<br>0                        | Rooting<br>0<br>14              | Terrain<br>51<br>140                                                                                                    | Marg_et<br>51<br>143                                                                                                    | UAA<br>1,340<br>2,369                                                                                                    | NUT5_KM2<br>1,510<br>3,559                                                                                                    | ter, HERE (CISTIN                                                                                                    |
| LEVL_CODE NUT<br>3 ITC1<br>3 ITC1<br>3 ITC2                        | 775_10 N<br>217 A<br>218 A<br>220 V<br>d<br>322 S     | NUTS_NAME<br>Ast<br>Alessandria<br>Valle<br>d'Aosta/Vallée<br>d'Aosta           | 0<br>6       | 0<br>0<br>555      | 0                | 0<br>0<br>0                   | Rooting<br>0<br>14<br>703       | Termin<br>51<br>140<br>738                                                                                                    | Marg_ell<br>51<br>143<br>804                                                                                                    | UAA<br>1,140<br>2,369<br>860                                                                                                    | NUT5_XM2<br>1,510<br>3,559<br>3,261                                                                                                    | ter, HERE (CISTIN                                                                                                    |
| цеи_соов мит<br>з пст<br>з пст<br>з пст<br>з пст<br>з пст<br>з пст | 775_30 N<br>217 A<br>218 A<br>220 V<br>332 S<br>233 G | NUTS_NAME<br>Ast<br>Alessandria<br>Valle<br>d'Aosta/Vallée<br>d'Aosta<br>Savone | 0<br>6       | 0<br>0<br>555<br>3 | 0<br>0<br>6<br>0 | 0<br>0<br>0                   | Rooting<br>0<br>14<br>703<br>28 | Termin<br>51<br>140<br>738<br>60                                                                                                    | Marg_all<br>51<br>143<br>804<br>80                                                                                                    | Earl, HERE, O<br>UAA<br>1,140<br>2,369<br>860<br>227                                                                                                    | NUT5_XM2<br>1.510<br>2.559<br>3.261<br>1.350                                                                                                    | ter, HERE (CISTIN                                                                                                    |
|                                                                    |                                                       |                                                                                 |              | ź                  |                  | Bit In Amsterdam              |                                 | and the second second sec | المربعة المربعة المربعة المربعة المربعة المربعة المربعة المربعة المربعة المربعة المربعة المربعة المربعة المربعة<br>المربعة المربعة المربعة المربعة المربعة المربعة المربعة المربعة المربعة المربعة المربعة المربعة المربعة المربعة<br>المربعة المربعة المربعة المربعة المربعة المربعة المربعة المربعة المربعة المربعة المربعة المربعة المربعة المربعة | 1      1000      1000      1000      1000      1000      1000      1000      1000      1000      1000      1000      1000      1000      1000      1000      1000      1000      1000      1000      1000      1000      1000      1000      1000      1000      1000      1000      1000      1000      1000      1000      1000      1000      1000      1000      1000      1000      1000      1000      1000      1000      1000      1000      1000      1000      1000      1000      1000      1000      1000      1000      1000      1000      1000      1000      1000      1000      1000      1000      1000      1000      1000      1000      1000      1000      1000      1000      1000      1000      1000      1000      1000      1000      1000      1000      1000      1000      1000      1000      1000      1000      1000      1000      1000      1000      1000      1000      1000      10000      1000      1000 | Million      NULL Mayor      Null Mayor        Million      241      Null Mayor        Million      241      Null Mayor        Million      241      Null Mayor        Million      21      Null Mayor        Million      21      Null Mayor        Million      21      Null Mayor        Million      21      Null Mayor        Million      21      Null Mayor        Million      21      Null Mayor        Million      21      Null Mayor        Million      21      Null Mayor        Million      21      Null Mayor        Million      21      Null Mayor        Million      21      Null Mayor        Million      21      Null Mayor        Million      213      Null Mayor | Image: Section of the section of the sectio |

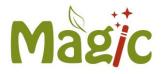

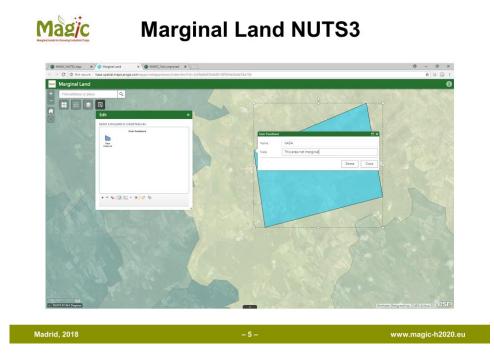

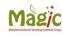

Marginal Land 1km2

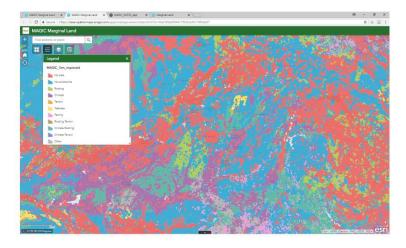

https://iiasaspatial.maps.arcgi s.com/apps/weba ppviewer/index.ht ml?id=fda3386a8 894417f8c62a49c 1989ab87

www.magic-h2020.eu

Madrid, 2018 - 6 -

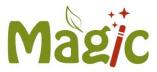

# Annex 2 EUBCE May 2018 poster presentation of MAEZ MAP-DB version 2

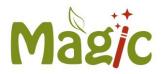

### Mapping Marginal land potentially available for industrial crops in Europe

🕮 ISRIC

Berien Elbersen<sup>1</sup>, Michiel van Eupen<sup>1</sup>, Stephan Mantel<sup>2</sup>, Efi Alexopoulou<sup>8</sup>, Zanghou Bai<sup>2</sup>, Hendrik Boogaard<sup>1</sup>, Juan Carrasco<sup>5</sup>, Tomaso Ceccarelli<sup>1</sup>, Carlos Ciria Ramos<sup>5</sup>, P. Ciria<sup>5</sup>, Salvatore Cosentino<sup>7</sup>, Wolter Elbersen<sup>1</sup>, Ioannis Eleftheriadis<sup>8</sup>, Steffen Fritz<sup>3</sup>, Benoit Gabrielle<sup>9</sup>, Yasir Iqbal<sup>4</sup>, Iris Lewandowski<sup>4</sup>, Ian McCallum<sup>3</sup>, Andrea Monti<sup>6</sup>, Sander Mucher<sup>1</sup>, M, Sanz<sup>5</sup>, Danilo Scordia<sup>7</sup>, Simone Verzandvoort<sup>1</sup>, Moritz Von Cossel<sup>4</sup> & Federica Zanetti<sup>6</sup>

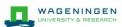

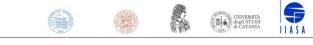

#### Background

In recent decades, the concept of marginal land has gained increasing interest under growing land use pressure owing to the increased demand for biomass for non-food purposes in bio-based industries.

#### Objective

In MAGIC a first EU wide map is created to assess options for sustainable use of marginal lands to grow industrial crops.

The approach builds on the JRC work to identify Areas of Natural Constraints (ANCs) (Van Oorschoven et al., 2014 and Terres et al., 2014) and other land evaluation systems for agronomic suitability. The results describe the location and amount of marginal land area across Europe and what the main characteristics are in terms of biophysical and socio-economic limitations. This classification serves as a basis for developing sustainable best-practice options for industrial cropping in Europe on marginal lands.

#### Method

- Biophysical factors have been identified for the classification of severe limitations; 18 single factors, grouped into 6 clustered factors:
  - 1. Adverse climate (low temperature and/or dryness)
  - 2. Excessive wetness (Limited soil drainage or excess soil moisture)
  - 3. Low soil fertility (acidity, alkalinity or low soil organic matter)
  - 4. Adverse chemical conditions (Salinity or contaminations)
  - Poor rooting conditions (low rootable soil volume or unfavourable soil texture)
    Adverse terrain conditions (steep slopes, inundation risks)
- The land units were identified with biophysical factors within the 20% margin of the threshold value of severity. This allows to map pair-wise limitations. When two factors are within this 20% margin the land units were classified from sub-severe to severe.
- A correction was made by excluding areas where natural constraints were neutralized via measures such as fertilisation, irrigation, drainage and creation of terraces. Different spatial data sources were used to identify the marginal lands where land improvements were made and intensive agricultural production now occurs.

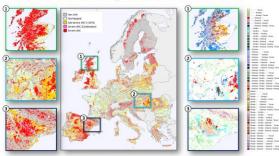

Figure 1. First Map of marginal lands in EU-28. Selected windows: Dominant severe limitations: 1) Scotland; excessive wetness, climate, limitations in rooting, 2) Hungary: multiple limiting factors salinity, fertility, excessive wetness and rooting limitations. 3) Ebro Valley: large concentration of multiple overlapping limitations (all six factors).

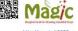

This poster is presenting the work performed in Work Package 2 of the project, MAGIC Marginal lands for Growing Industrial Crops: Turning a burden into an opportunity. The MAGIC project has received funding from the EU Horizon 2020 research and Innovation programme under grant agreement No 7227698 In total 29% of the agricultural area is marginal in EU-28. The most common are rooting limitations, with 12% of the agricultural area after correction for improvement. This is followed by adverse climate and excessive soil moisture occurring in respectively 11% and 8% of the agricultural land. The largest share of marginal lands is defined by one of the six clustered limitations, while in a much smaller share multiple limitations occur.

Table 1. Land area share (% of agricultural area)\* of total and 6 clusters of biophysical constraints making up marginal lands for EU-28 (total) and per Environmental zone

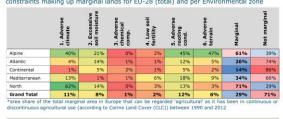

#### **Evaluation of results**

The marginal land map for Europe was evaluated in expert meetings. Google Earth (GE) and Google Street View (GSV) were used for verification of the maps. It was noted that in cases where multiple limitations occur, the marginal land predictions are most reliable. The correction for management is effective, although it does not eliminate all intensively managed areas from the marginal land areas.

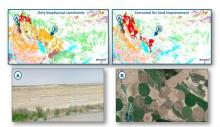

Figure 2. Validation of the correction for land improvements with the help of Google Street View in the Ebro Valley (Spain). Area "A" remains marginal with salinity, fertility, and rooting limitations, while the dryness in area "B" is neutralized by large scale center-pivot irrigation.

#### Conclusions

- Based on the outcomes of the expert verifications we conclude that the results are promising and useable at a resolution of 1 km<sup>2</sup>.
- Future improvements will be made by using field information and high resolution spatial information. This will improve the reliability of the map at higher resolution (<  $1 \text{km}^2$ ) and will provide a better
- understanding of current uses and options for industrial cropping. • See the MAGIC website for a link to a map viewer, which enables dynamic exploration of the resulting map.

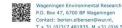

Contact: berien.elbersen@wur.nl, T + 31 (0)317 481935, M +31 (0)6 53728652 https://www.wur.nl/en/Expertise-Services/Research-Institutes/Environmental-Research.htm

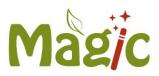